электронный журнал МОЛОДЕЖНЫЙ НАУЧНО-ТЕХНИЧЕСКИЙ ВЕСТНИК

Издатель ФГБОУ ВПО "МГТУ им. Н.Э. Баумана". Эл No. ФС77-51038.

**УДК 004.415** 

# **Особенности реализации информационной системы онлайн кластеризации**

*Кулажский А.А., студент Россия, 105005, г. Москва, МГТУ им. Н.Э. Баумана, кафедра «Автоматизированные системы обработки информации и управления»*

> *Научный руководитель: Филиппович А.Ю., к.т.н., доцент Россия, 105005, г. Москва, МГТУ им. Н.Э. Баумана philippovich@list.ru chernen@bmstu.ru*

Информационная система онлайн кластеризации представляет собой вебприложение, предоставляющее специалистам по интеллектуальному анализу данных функции кластеризации данных в числовых форматах методами  $\mathrm{MST}^1$  и Fuzzy-C-Means $^2$ .

С точки зрения реализации, приложение имеет несколько ключевых особенностей, а именно: клиент-серверная архитектура, технология  $\text{CGI}^3$  в основе программы, необходимость использования сторонних библиотек по машинному обучению. Освещение перечисленных аспектов стало предметом данной статьи.

#### **Обоснование выбранного средства разработки**

Для начала приведем доказательства необходимости использования C++ в качестве средства разработки данной системы.

*Наличие библиотек*. Для облегчения процесса разработки требуется подключать внешние библиотеки. Поэтому очень важным критерием является наличие соответствующих бесплатных библиотек по машинному обучению.

*Скорость выполнения*. Программа должна выполняться максимально быстро, чтобы не загружать процессор.

*Возможности интеграции*. Средство разработки должно позволять интегрироваться CGI-программе с внешней средой, получать доступ к переменным окружения, соединяться с базами данных, соединяться с другими серверами по сети и т.п.

 $\overline{a}$ 

<sup>1</sup> http://www.ics.uci.edu/~eppstein/161/960206.html

<sup>&</sup>lt;sup>2</sup> http://home.deib.polimi.it/matteucc/Clustering/tutorial\_html/cmeans.html

<sup>3</sup> http://www.w3.org/CGI/

*Межпроцессорное взаимодействие*. В один и тот же момент времени может быть запущено несколько экземпляров одной и той же программы, поэтому средство разработки должно иметь возможность межпроцессорного взаимодействия.

*Переносимость*. Важным фактором является переносимость, которая может быть от версии к версии операционной системы и сопутствующего ПО, например БД. Переносимость между клонами ОС FreeBSD <=> Linux. Переносимость на принципиально другую платформу Unix  $\leq$  Windows.

На основе всего вышесказанного критериям оценки качества можно присвоить следующие весовые коэффициенты.

*Таблица 1* 

#### Критерии оценки качества и их коэффициенты

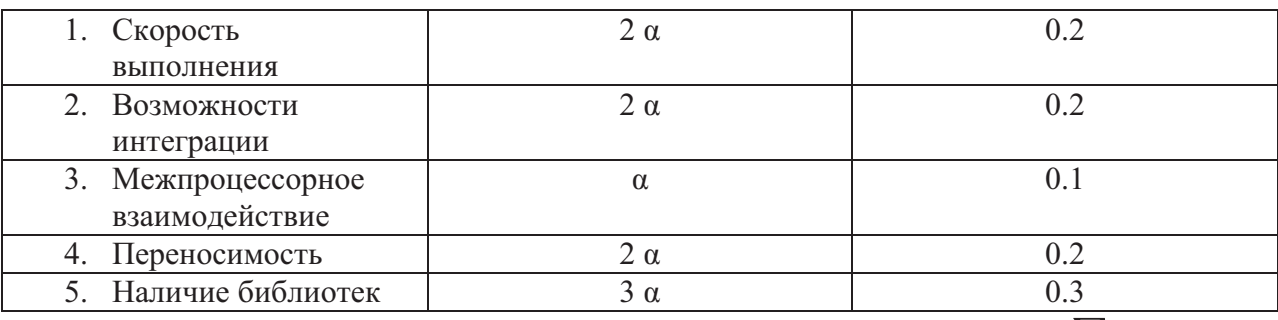

Согласно методу взвешенной суммы выполнено следующее условие:  $\sum \alpha_i = 1$ 

На основании перечисленных критериев составим сравнительную таблицу характеристик для различных средств разработки.

*Таблица 2* 

#### Сравнительная таблица

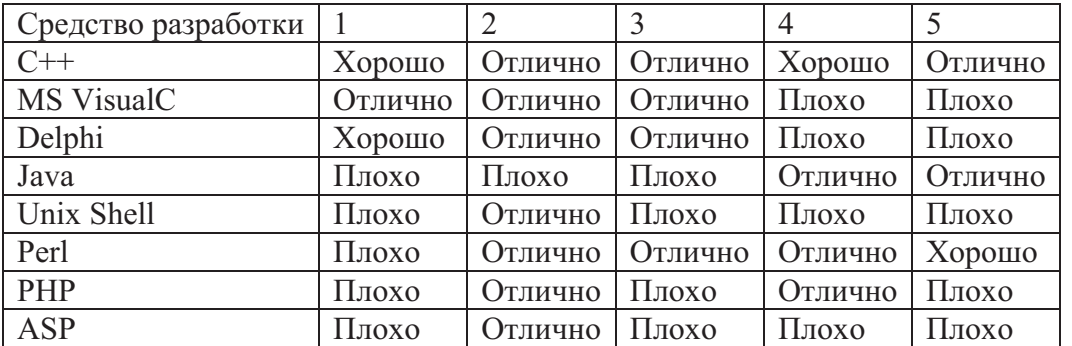

#### *Таблица 3*

## Шкала перевода качественных показателей в количественные

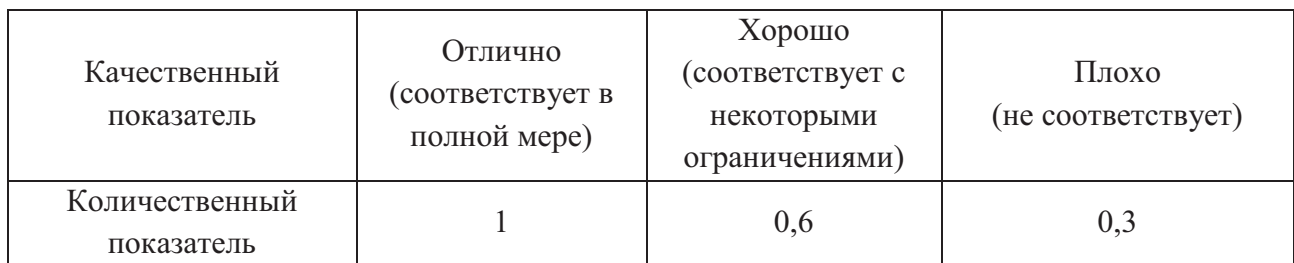

## *Таблица 4*

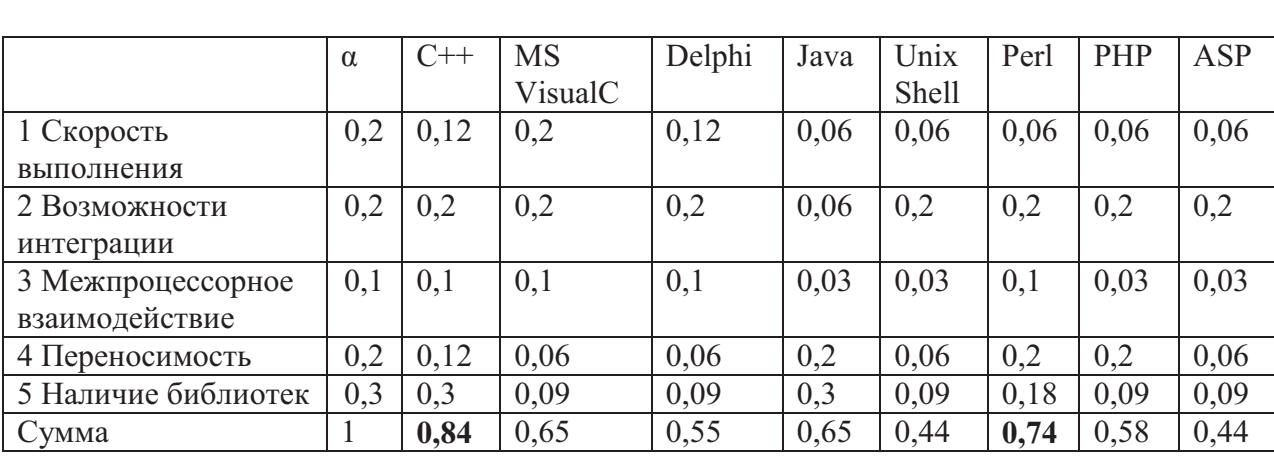

## Итоговая таблица сравнения средств разработки

Таким образом, средство разработки C++ является лучшим для реализации программы с функциями кластеризации данных. Язык Perl был выбран в качестве средства разработки модуля загрузки пользовательского файла, так как в данном случае не требуются библиотеки машинного обучения. Для реализации алгоритмов кластеризации и для работы с технологией CGI были выбраны открытые C++ библиотеки mlpack<sup>4</sup> и cgicc<sup>5</sup> соответственно.

## **Архитектура системы и технология CGI**

Система имеет клиент-серверную архитектуру, так как существует необходимость выполнения сложной логики алгоритмов кластеризации. В ходе разработки приложения возникли некоторые трудности, связанные с выполнением программы на стороне сервера: пользователям запрещается запускать exe-файлы, хранящиеся на сервере. Таким образом, стандартными способами невозможно было запустить desktop-приложение разработанное автором изначально. Поэтому для организации интерактивного взаимодействия с

 $\overline{a}$ 

<sup>4</sup> http://mlpack.org/

<sup>5</sup> http://www.gnu.org/software/cgicc/

приложением через веб-браузер была использована технология CGI, позволившая пользователям загружать файлы с данными для обработки на сервер и получать итоговые кластеры в веб-браузере после выполнения алгоритма.

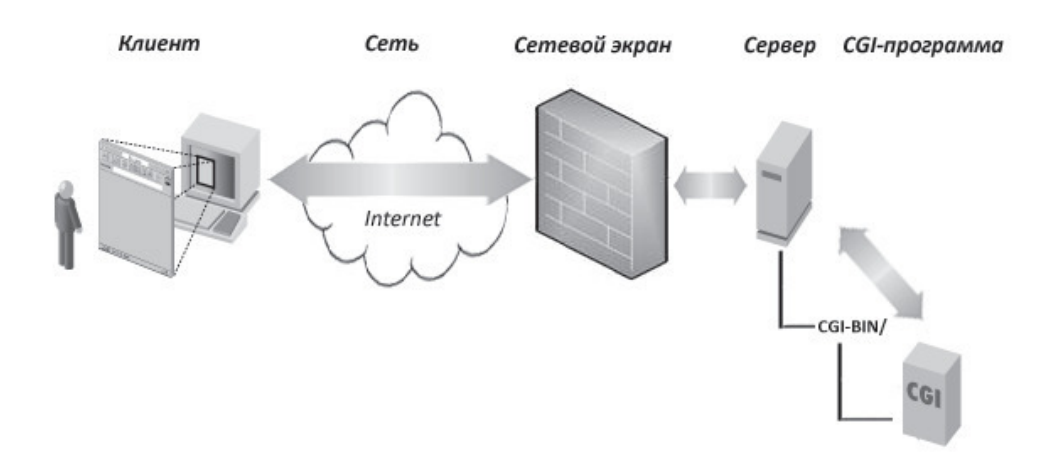

Рис. 1. Общая архитектура

CGI - стандартизированный метод, который позволяет выполняемым файлам на сервере генерировать веб-контент. Такие файлы называют CGI-скриптами или CGIпрограммами. Для работы с CGI необходимо предварительно задать соответствующие настройки сервера: разрешить выполнение CGI-скриптов из определенной директории. После этого требуется сформировать html-страницу для правильного обращения к CGIприложению.

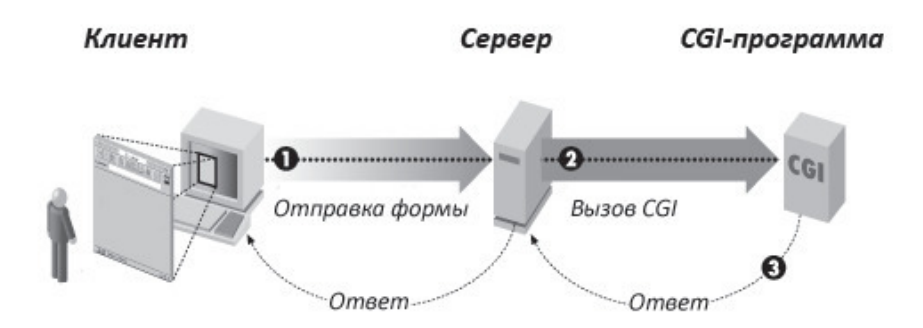

Рис. 2. Вызов CGI программы

Последовательность действий при работе с CGI выглядит следующим образом.

Действие1: Пользователь просматривает HTML-документ и встречает ссылку на страницу, содержащую форму (используется тэг <FORM>). Пользователь вводит в полях ввода на форме требуемые данные и нажимает на кнопку SUBMIT (отправить) или графическую кнопку IMAGE. HTML-тэг <FORM> имеет два обязательных атрибута:

METHOD и ACTION. Атрибут ACTION определяет URL, в качестве которого должно быть имя CGI-программы, размещаемой в каталоге. Атрибут METHOD, принимающий значение GET или POST, определяет механизм передачи данных серверу.

Действие2: Веб-браузер собирает введенные на форме данные, определяет способ передачи данных в зависимости от указанного метода (GET или POST) и передает вызов Веб-серверу.

Действие3: Веб-сервер получает вызов через сокетное соединение. Сервер разбирает сообщение на части и определяет, что это метод POST или GET. Далее запускается CGI-взаимодействие.

Действие4: Веб-сервер задает переменные окружения. Переменные окружения (environment variable) играют роль доски объявлений при обмене данными между Вебсервером и CGI-программой. Обычно используют следующие переменные: server\_name, request method, path info, script name, content type, content length и ряд других. Когда CGI-программа вызывается посредством формы (наиболее распространенный вариант), браузер передает серверу длинную строку, в начале которой указан полный путь до CGIпрограммы. Далее следуют другие данные, называемые данными пути, и передаются CGIпрограмме через переменную окружения path\_info.

Действие5: Веб-сервер запускает CGI-программу, располагаемую по умолчанию в каталоге \сервер\cgi-bin. Однако можно создавать и свои виртуальные каталоги.

Действие6: CGI-программа анализирует переменные окружения и определяет, что отвечает, например, на POST.

Действие7: CGI-программа получает тело сообщения через стандартный поток ввода (stdin). Переменная окружения content\_length сообщает, сколько данных находится в сообщении.

Действие8: CGI-программа выполняет некоторые действия, в нашем случае, происходит выполнение основного модуля системы - кластеризации данных

Действие9: CGI-программа вне зависимости от метода GET или POST возвращает результат всегда через стандартный поток выхода (stdout).

Действие10: Веб-сервер возвращает результат Веб-браузеру.

#### **Структура приложения**

Структурно информационная система состоит из двух модулей – модуля загрузки пользовательского файла на сервер и модуля обработки пользовательского файла. Результат работы первого модуля передается в качестве входного параметра второму модулю. Модуль обработки запрашивает параметры кластеризации и повторно вызывается с указанными параметрами.

Модуль загрузки пользовательского файла на сервер выполняет функции выбора пользователем файла на компьютере и загрузки данного файла во временную директорию на сервер. Модуль реализован на языке Perl и представляет собой CGI-скрипт, сохраняющий выбранный файл во временную директорию с соответствующими правами. В конце своей работы модуль передает путь к загруженному файлу в качестве параметра модулю обработки пользовательского файла и предлагает пользователю начать обработку загруженного на сервер файла.

Модуль обработки пользовательского файла получает путь к файлу в качестве параметра из 'html-form' по нажатию кнопки типа 'submit'. После предобработки данных модуль выводит в браузер html-страницу с формой для задания параметров кластеризации. Аналогично предыдущему случаю, модуль вызывается повторно с параметрами кластеризации и происходит кластеризация данных. По окончанию работы модуль выводит в браузер html-страницу с результатами кластеризации, хранящимися в матрицах, в виде таблиц с номерами кластеров, значениями объектов и их порядковыми номерами.

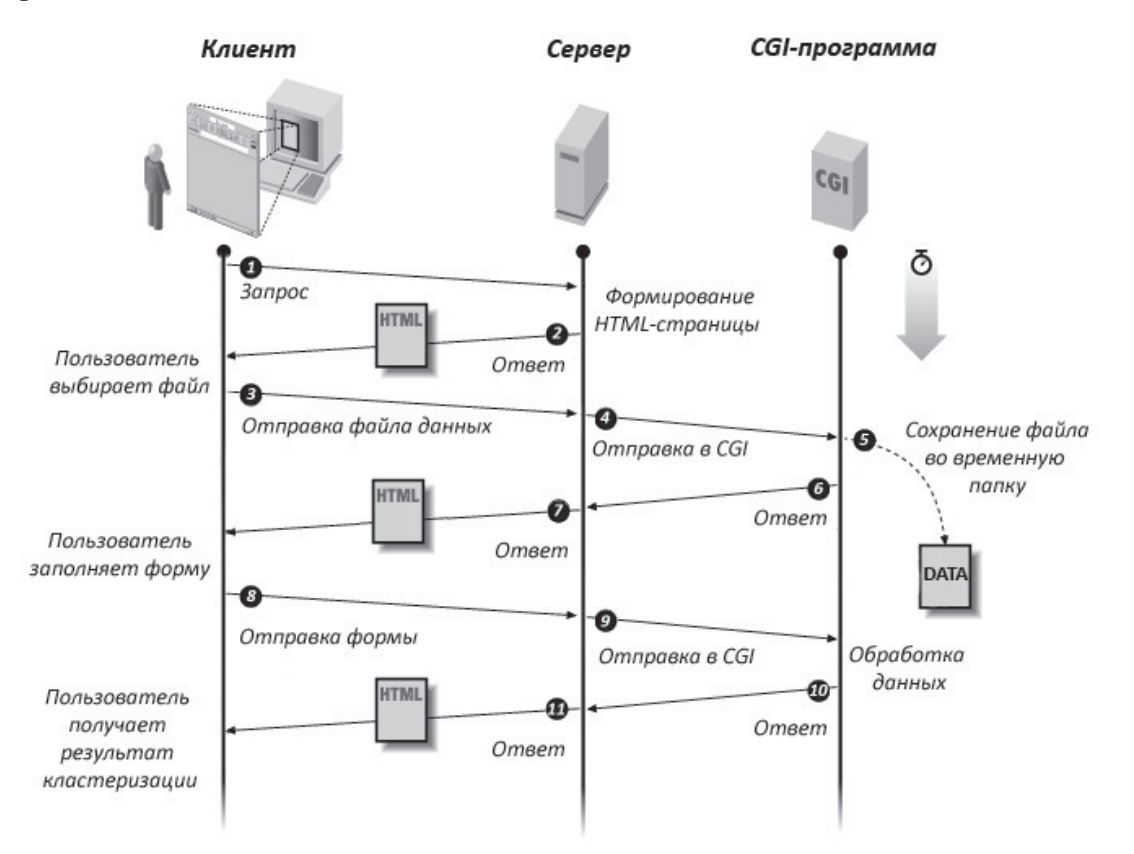

Рис. 3. Общая схема взаимодействия

1. Пользователь заходит на сайт и посылает запрос на получение html-страницы.

Молодежный научно-технический вестник ФС77-51038

- 2. Сервер выдает html-страницу, содержащую форму выбора файла на компьютере пользователя.
- 3. Пользователь выбирает файл и нажимает кнопку 'submit'.
- 4. Сервер вызывает CGI-скрипт, отвечающий за загрузку файла на сервер
- 5. CGI-скрипт (модуль загрузки пользовательского файла) сохраняет файл во временную директорию на сервере.
- 6. CGI-скрипт отправляет в ответ форму ввода параметров кластеризации.
- 7. Сервер перенаправляет html-страницу клиенту.
- 8. Пользователь отправляет форму с заполненными значениями параметров.
- 9. Сервер вызывает CGI-скрипт и передает ему параметры.
- 10. CGI-программа производит кластеризацию данных по основному алгоритму и возвращает результаты кластеризации в виде html-страницы.
- 11. Сервер перенаправляет html-страницу клиенту.

Таким образом, использование среды разработки С++ совместно с технологией CGI позволило производить сложные вычисления согласно алгоритмам кластеризации данных на стороне сервера и дало пользователям возможность загружать файлы на сервер, задавать входные параметры и получать результаты вычислений.

## **Список литературы**

- 1. Нейский И.М., Филиппович А.Ю. Методика адаптивной кластеризации фактографических данных на основе интеграции алгоритмов MST и Fuzzy C-means // Известия высших учебных заведений. Проблемы полиграфии и издательского дела. М.: Изд-во МГУП, 2009. №3. С. 48-61.
- 2. Нейский И.М., Филиппович А.Ю. Разработка тарифной политики для клиентов брокерского обслуживания на базе методов адаптивной кластеризации // Прикладная информатика, №1 (31). 2011. С. 3-11.
- 3. Anil K Jain, R.C. Dubes. Algorithms for Clustering Data. Prentice Hall, New Jersey, 1988.
- 4. Кевин Мельтцер, Брент Михальски. Разработка CGI-приложений на Perl. М.:«Вильямс», 2001.
- 5. *C++* Web Programming (CGI Programming) // Tutorialspoint. Режим доступа: http://www.tutorialspoint.com/cplusplus/cpp\_web\_programming.htm (дата обращения: 20.02.14).
- 6. David Cutting. HOW-TO Write a CGI Program in C/C++ // PurplePixie.org 2005. Режим доступа: http://www.purplepixie.org/cgi/howto.php (дата обращения: 20.02.14)

7. CGI Programming in C++ // Codecall.net Tutorial forum. 2012.Режим доступа: http://forum.codecall.net/topic/72818-cgi-programming-in-c/ (дата обращения: 20.02.14).